## **Variablen**

**Was sind Variablen? :** In Variabeln speichert sich der Computer Daten, auf die er später wieder zugreifen muss.

**Modelbeispiel Schrank:** Jede Schublade eines Schrankes ist eine Variable. In jeder Schublade ist ein Zettel, auf dem der Wert der Variable verzeichnet wird. Um einen anderen Wert zu speichern, wird der Zettel herausgenommen und ein Neuer herein gelegt. Es ist aber immer ein Zettel in jeder Schublade.

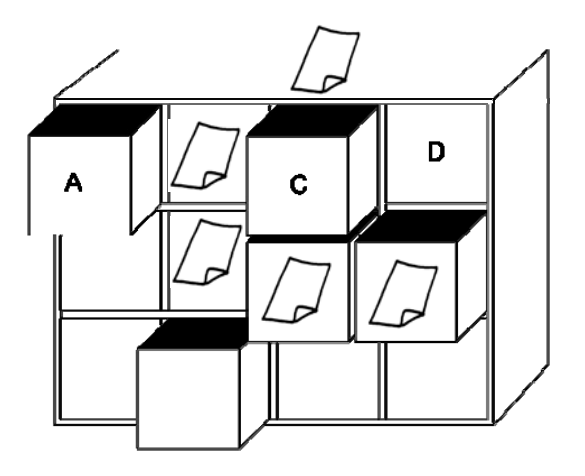

**Variable erstellen:** Eine Variable erstellt man, indem man unter **variables** auf Neue Variable klickt und einen Name(frei wählbar) eingibt. Der Computer hält nun eine "Schublade"(Speicher) für Daten frei.

Der Wert einer Variable kann verschieden geändert werden. Hier einige Beispiele:

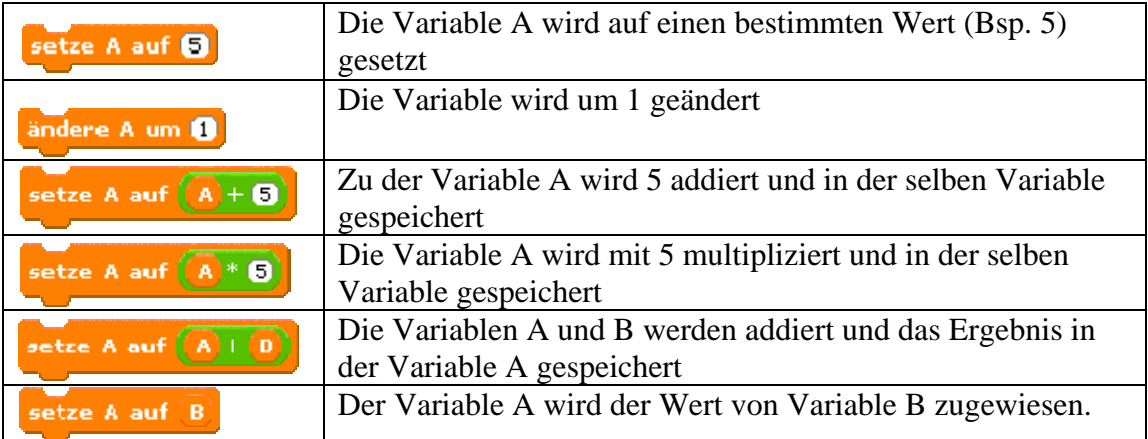